## FactSheet Module ISO-XML

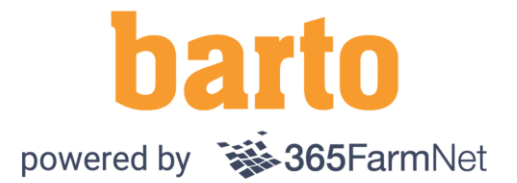

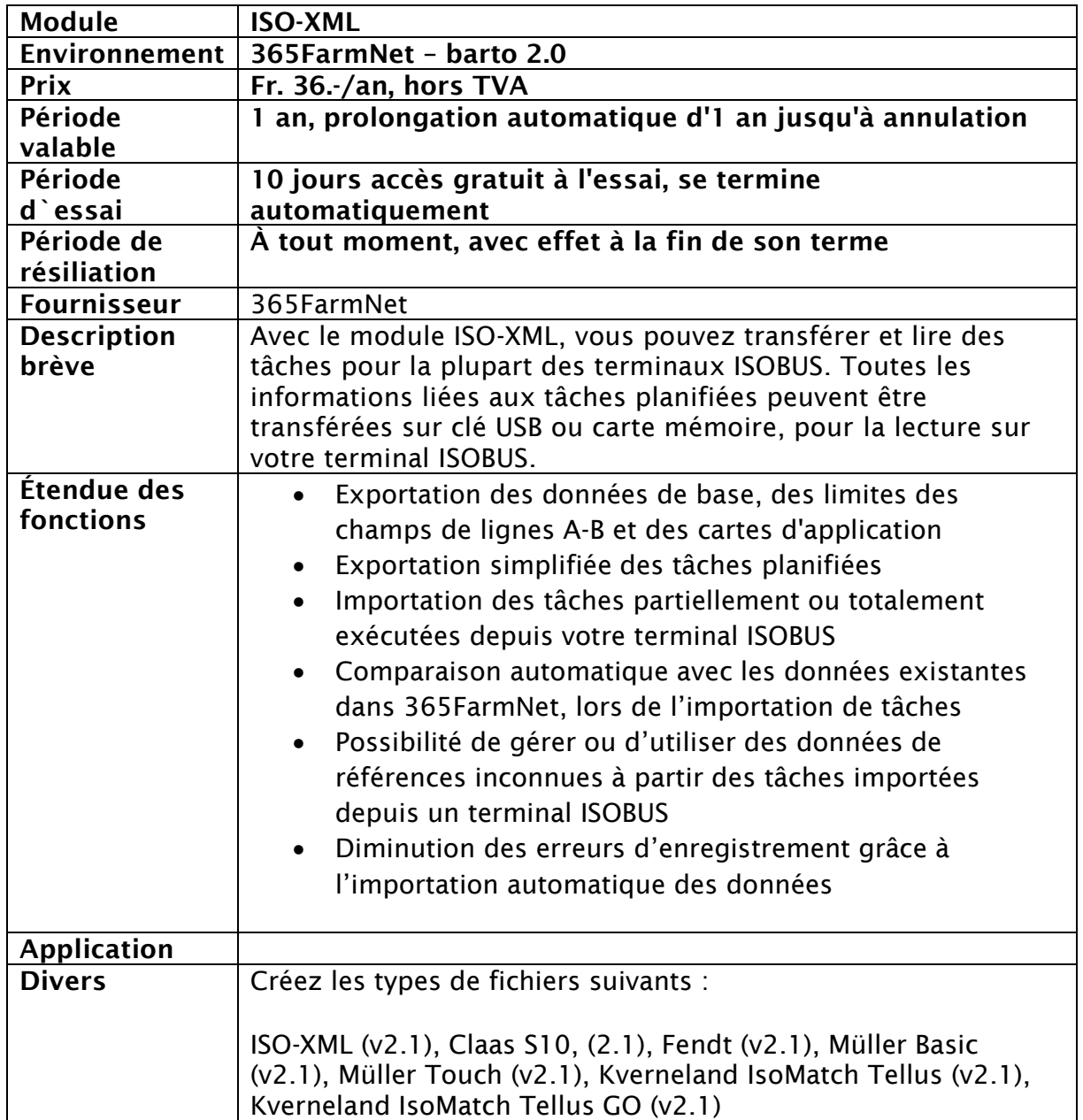